# **BAB 3 METODOLOGI PENELITIAN**

### **3.1. Alat Yang Digunakan**

Penelitian ini menggunakan pemodelan kanal *Correlated Double Ring* untuk menganalisis parameter *Doppler Spectrum* yang dihasilkan dari adanya efek *Doppler*. Kemudian untuk dapat mensimulasikan parameter tersebut digunakan *software* Matlab 2016a.

#### **3.2. Alur Penelitian**

Penelitian ini dilakukan dengan beberapa tahap yaitu tahap pertama penulis menetapkan kanal yang digunakan yaitu kanal *Correlated Double Ring.* Tahap kedua menetapkan parameter pendukung dari kanal *Correlated Double Ring* seperti sudut, dan kecepatan. Tahap ketiga yaitu simulasi pemodelan kanal menggunakan *software* Matlab. Tahap keempat yaitu proses validasi dari hasil simulasi untuk mengetahui hasil tersebut sesuai dengan teori atau tidak. Tahap validasi yang dilakukan ada dua tahap yaitu tahap validasi secara autokorelasi dan distribusi. Proses validasi secara distribusi yang dilakukan ada dua macam yaitu distribusi *Rayleigh* dan distribusi *Rician*. Jika hasil dari proses validasi tidak berhasil sesuai dengan teori distribusi *Rayleigh*, *Rician* dan autokorelasi maka kembali ke tahap simulasi pemodelan kanal *Correlated Double Ring* dan tahap validasi hasil simulasi. Jika proses validasi menunjukkan hasil simulasi sesuai dengan teori, maka hasil tersebut digunakan untuk tahap selanjutnya yaitu menentukan *Doppler spectrum* dari Transformasi *Fourier* Fungsi Autokorelasi *Channel Gain*. Tahap terakhir adalah menganalisis *Frekuensi Doppler* dari hasil *Doppler spectrum* terhadap parameter yang dihasilkan sesuai atau tidak dengan teorinya untuk pemodelan kanal *Correlated Double Ring* dalam lingkungan *multipath fading* komunikasi *Vehicle to Vehicle.* 

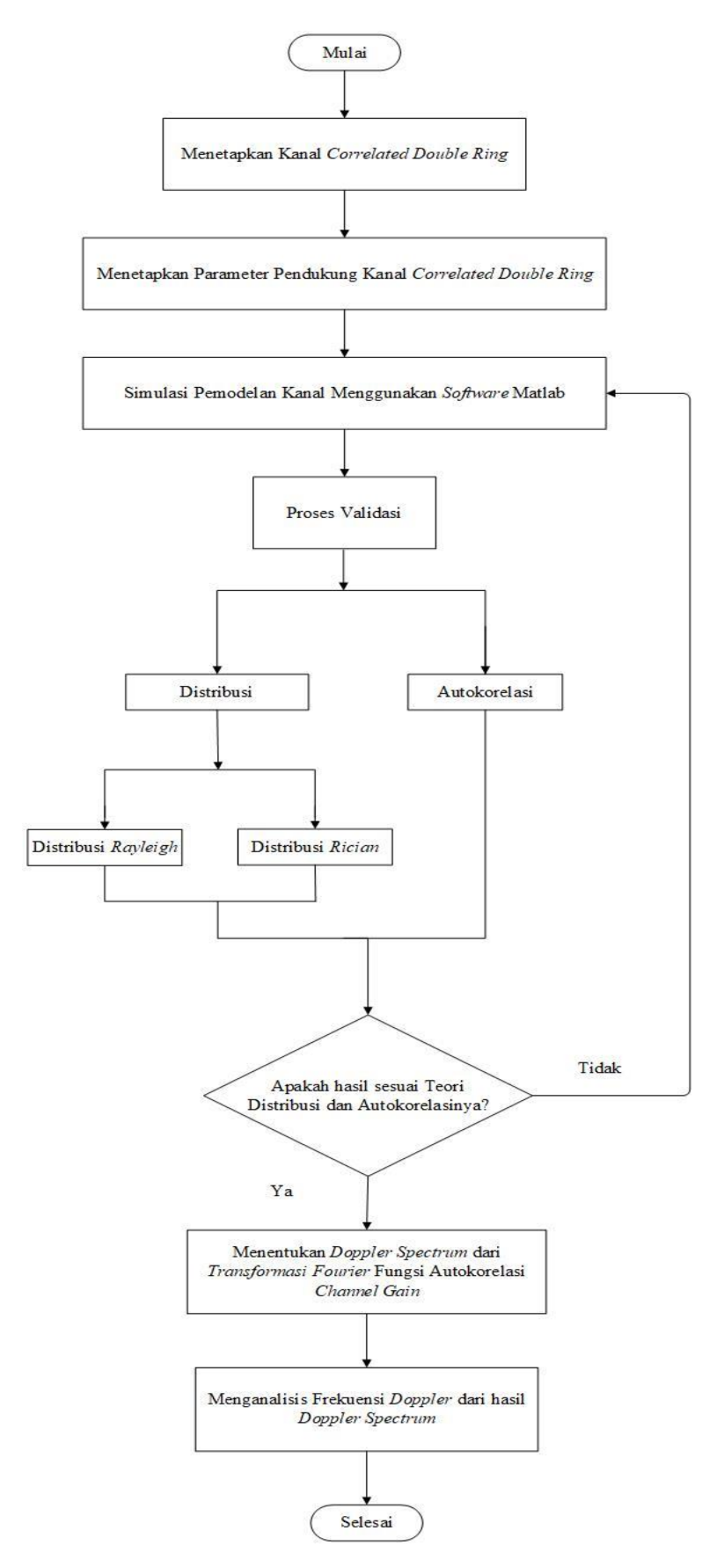

Gambar 3.1 Alur Penelitian

### **3.2.1. Penetapan Kanal Transmisi**

 Penetapan kanal transimi yang dilakukan oleh penulis adalah guna menunjang penelitian terkait simulasi pemodelan yang diterapkan pada suatu kanal untuk menganalisis parameter *Power Spectral Density* yang dihasilkan dari adanya efek *Doppler*. Penulis menetapkan kanal transmisi yang digunakan pada simulasi adalah kanal *correlated double ring.* Kanal *correlated double ring* ini merupakan salah satu jenis kanal dari jenis pemodelan *multipath*. Tujuan menggunakan kanal tersebut karena ingin mengetahui pemodelan *Doppler spectrum* dari kanal *correlated double ring* apakah dapat menghasilkan hasil yang valid atau tidak ketika digunakan atau diaplikasikan dalam komunikasi V2V dan juga ingin mengetahui pengaruh dari *Doppler spectrum* atau kecepatan terhadap *Power Spectral Density*. Pada penelitian sebelumnya telah ada yang menunjukkan bahwa pemodelan pada kanal *correlated double ring* telah menghasilkan sebuah hasil yang valid ketika diaplikasikan dalam komunikasi M2M. Maka pada penelitian ini melakukan pemodelan *Doppler Spectrum* dari kanal *Correlated Double Ring* berdasarkan ditribusi *Rayleigh Fading* dan *Rician Fading* untuk komunikasi *Vehicleto-Vehicle* dengan dua skenario yaitu validasi secara distribusi dan autokorelasi. Selanjutnya tahap terakhir adalah menganalisis *Frekuensi Doppler* dari hasil *Doppler spectrum* terhadap parameter yang dihasilkan sesuai atau tidak dengan teorinya untuk pemodelan kanal *Correlated Double Ring* dalam lingkungan *multipath fading* komunikasi *Vehicle to Vehicle.* 

### **3.2.2. Parameter Pada Kanal** *Correlated Double Ring*

Parameter simulasi yang digunakan dalam simulasi dterdapat pada tabel 3.1 berikut ini:

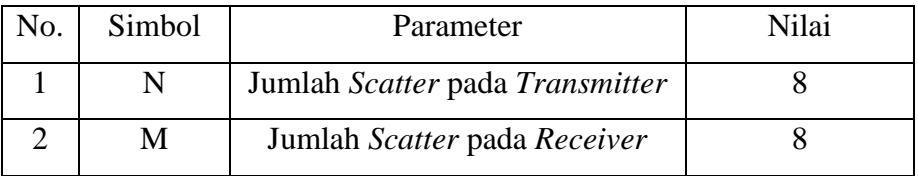

# Tabel 3.1 Parameter

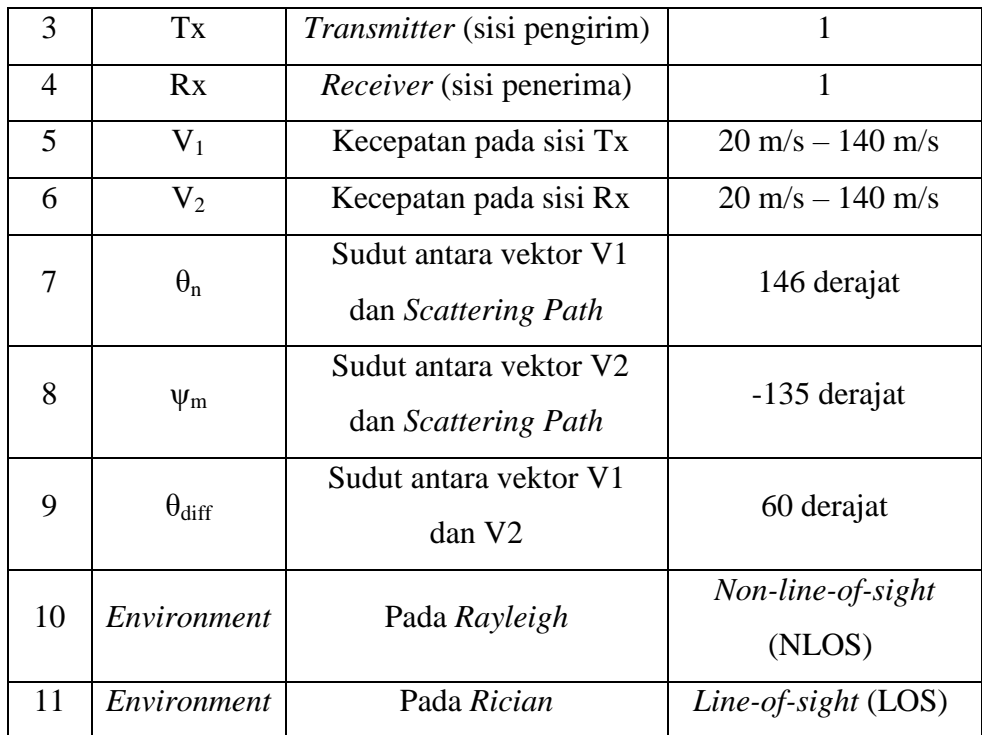

## **3.2.3.** *System* **Model**

Model kanal yang digunakan yaitu *Correlated Double Ring Scattering Model Channel* pada sistem komunikasi V2V dengan sebuah komponen LOS.

### **3.2.3.1.** *Correlated Double Ring Scattering Model*

Model kanal (*channel model*) pada mobilitas yang tinggi memiliki dua kategori yaitu model kanal statistik dan model berdasarkan geometri. Pada penelitian ini model kanal yang diusulkan untuk digunakan adalah saluran statistik, dimana model ini menggunakan distribusi statistik untuk mewakili kanal nirkabel. Model statistik menekankan kegunaan dalam *small scale fading* atau fading berskala kecil dan dengan waktu yang berbeda-beda pada kanal.

Beberapa pengembangan dari model kanal telah banyak dikembangkan seperti *Jake Model*, BEM Model, dan Markov. Salah satu yang termasuk dalam model kanal BEM yaitu *Correlated double ring channel model* yang digunakan untuk waktu diskrit *Channel Impulse Response* (CIR) yang dikombinasikan dengan OFDM. *Correlated double ring channel model* digunakan sebagai model yang diusulkan dalam

teknologi VANET dengan mobilitas kecepatan pengguna yang tinggi pada penelitain ini. Model kanal *correlated double ring* ditunjukkan pada Gambar 2.12 yang merupakan model kanal transmisi yang diaplikasikan dalam komunikasi V2V. Maka berikut ini rancangan simulasi *system* model yang dilakukan pada penelitian ini:

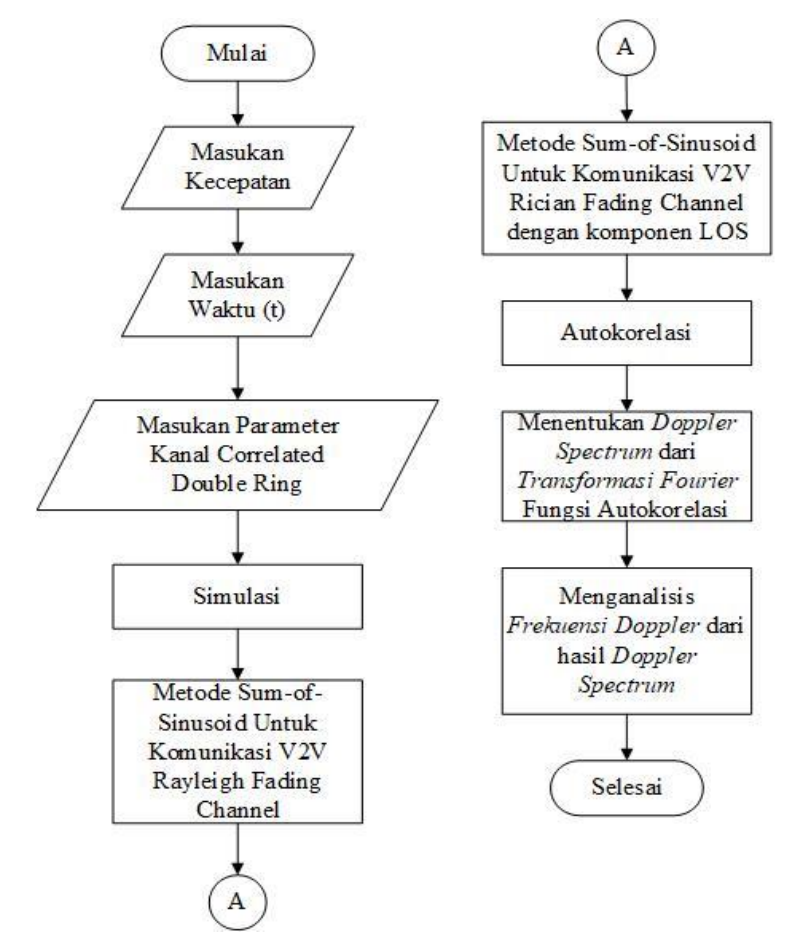

Gambar 3.2 Rancangan Proses Simulasi *Sytem* Model

Pada Gambar 3.2 merupakan proses dari simulasi *system* model yang dilakukan pada penelitian ini, yang mana proses simulasi menggunakan *software* Matlab dan sesuai dengan pemodelan *Correlated double Ring Channel model* yang ada pada Gambar 2.12 di BAB II. Pada Gambar 3.2 dimulai dengan tahap memasukkan parameter kecepatan, kemudian masukkan parameter waktu (t). Selanjutnya, memasukkan parameter dari kanal *Correlated Double Ring* yang sudah ditentukan nilainya. Tahap selanjutnya yaitu proses simulasi dengan metode *Sum of Sinusoid* untuk komunikasi V2V *Rayleigh Fading channel*. Kemudian proses simulasi

dengan metode *Sum of Sinusoid* untuk komunikasi V2V pada *Rician Fading Channel* dengan komponen LOS. Selanjutnya melakukan proses validasi Autokorelasi dari sinyal *complex envelope* yang mendapatkan hasil yang valid dalam proses validasi Distribusi *Rayleigh* dan *Rician*. Kemudian menentukan *Doppler Spectrum* dengan cara melakukan proses *Transformation Fourier* Fungsi Autokorelasi. Selanjutnya melakukan analisis terhadap *Frekuensi Doppler* dari hasil *Doppler Spectrum* yang telah diolah oleh sistem.

# **3.2.3.2. Pemodelan Untuk Komponen** *Line Of Sight* **(LOS)**

Komponen LOS merupakan komponen sinyal merambat dari sisi pemancar ke penerima tanpa garis pandang objek dengan nilai. Pemodelan komponen LOS cukup rumit pada penyajiannya dalam rumus matematika, terutama ketika keduanya untuk pemancar dan penerima dalam keadaan bergerak [12]. Maka, pada penelitian ini menggunakan konsep gerakan relatif untuk mengurangi *case* yang kompleks yang terjadi dari sisi *Vehicle-to-Vehicle* menuju ke *base stasion Vehicle-to-Vehicle system* dengan *case* yang sederhana. Pemodelan komponen LOS digunakan sebagai referensi yang dikembangkan dari konsep pada Gambar 2.12.

Pemodelan komponen LOS beserta definisi parameter di dalamnya yang digunakan dalam penelitian ini dapat dilihat pada Gambar 2.13. Gambar 2.13 menunjukkan bahwa pemodelan LOS tersebut menggunakan konsep gerakan relatif dengan adanya kecepatan relatif dari sisi pemancar yang disimbolkan dengan V3. V3 disebut juga sebagai vektor antara kecepatan V1 dan V2. Pada gambar tersebut terdapat sudut antara V3 dengan komponen LOS yang disebut dengan sudut  $\theta'$ .

Kemudian nilai masing-masing parameter tersebut digambarkan dalam persamaan 2.11, persamaan 2.12, persamaan 2.13, dan persamaan 2.14. Pada persamaan 2.11 menggambarkan nilai dari parameter V3. Selanjutnya, persamaan 2.12 menunjukkan parameter sudut  $\theta$ ' antara Vektor V<sub>3</sub> dan komponen LOS. Selanjutya persamaan 2.13 menggambarkan nilai dari komponen sudut  $\theta'_{31\text{diff}}$  yang menunjukkan sudut antara vektor V3 dengan vektor V1. Sedangkan untuk nilai komponen LOS dari sisi V2V menuju ke *base station* tersebut digambarkan dalam persamaan 2.14.

Berikut ini merupakan rancangan alur system yang dibuat dalam bentuk *flowchart*, untuk menentukan nilai dari komponen LOS ke dalam *system* yang telah dibuat menggunakan *software* Matlab yaitu:

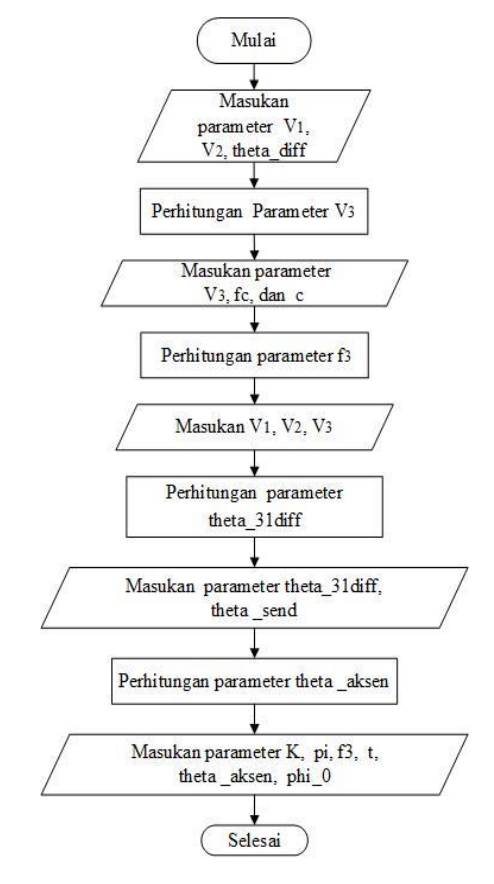

Gambar 3.3 Alur menentukan komponen LOS

Pada Gambar 3.3 merupakan tahap menentukan nilai dari komponen LOS pada komunikasi V2V. Pada tahap ini penelitian menggunakan beberapa parameter masukan, yaitu seperti parameter kecepatan dengan rentang nilai sebesar 20 m/s hingga 140 m/s. Kecepatan tersebut ditunjukkan oleh notasi "V1" dan "V2" dari masing-masing sisi Tx dan Rx. Selanjutnya, ada masukan notasi "theta\_diff" yang merupakan parameter sudut antara vektor V1 dan V2. Dari parameter masukan tersebut, kemudian dilakukan perhitungan sehingga akan menghasilkan nilai V3. Notasi V3 merupakan notasi parameter kecepatan resultan dari konstanta V1 dan V2 (m/s). Selanjutnya proses input parameter V3, fc dan c untuk menghasilkan perhitungan f3 yaitu notasi dari parameter frekuensi dari kecepatan V3 atau frekuensi *Doppler*. Dimana notasi fc adalah frekuensi *carier* dan notasi c merupakan kecepatan cahaya yang digunakan.

Parameter V3 sudah diketahui nilai parameternya, kemudian V3 akan diinputkan kembali bersama V1 dan V2 untuk menghasilkan nilai keluaran dari perhitungan theta\_31diff. Notasi theta\_31diff menunjukkan parameter dari sudut antara Vektor V3 dan Vektor V1. Selanjutnya masukan notasti theta\_31diff dan theta\_send untuk menghasilkan nilai keluaran theta\_aksen. Dimana theta\_send merupakan notasi dari parameter sudut antara vektor V1 dan komponen LOS, serta notasi theta\_aksen merupakan parameter dari sudut antara Vektor V<sub>3</sub> dan komponen LOS yang akan menjadi parameter masukan untuk mendapatkan nilai komponen LOS.

Kemudian apabila pada tahap ini telah didapatkan nilai dari theta\_aksen, dan f3, maka tahap selanjutnya adalah melakukan perhitungan komponen LOS dengan menginputkan parameter seperti K, pi, f3, t, theta\_aksen dan phi\_0. Notasi "K" merupakan rasio antara power dari refleksi yang dominan (*specular power)* dengan power dari hamburan (*scattering*) dalam pemodelan ini. Nilai "K" yang digunakan dalam penelitian ini adalah K = 1. Kemudian notasi "t" merupakan variabel waktu yang digunakan didalam simulasi. "t" memiliki nilai dari rentang 0 *detik* hingga 100 *detik*, dengan besar nilai kelipatan yaitu 0,1 detik. Notasi "phi\_0" disini menunjukkan sebuah *phase uniformly distributed over* [-phi, phi], dimana nilai dari "phi\_0" bersifat *random*.

## **3.2.3.3.** *Vehicular Rayleigh & Rician Fading Channel*

Salah satu metode untuk mensimulasikan *fading channel* yaitu metode *sum-of-sinusoid.* Metode ini digunakan untuk menyatakan proses *fading (memudar)* dari beberapa sinyal yang ditunjukkan oleh parameter seperti amplitudo, sudut kedatangan, parameter fase, dan sebagainya. Pemodelan *Rayleigh* dan *Rician Fading Channel* melalui dua tahap/proses operasi yaitu:

- 1. Proses validasi distribusi *Rayleigh* dan *Rician* pada sinyal *complex envelope* dari sinyal yang dihasilkan.
- 2. Proses validasi fungsi autokorelasi sinyal *complex envelope* pada komunikasi kanal *Vehicle-to-Vehicle Rayleigh fading.*

## **a. Proses Validasi Distribusi** *Rayleigh Fading Channel*

Sebuah kanal dalam penelitian ini diasumsikan dalam kondisi *flat fading*. Maka sinyal *complex envelope* yang diterima pada kondisi *Rayleigh fading channel* ini didefinisikan ke dalam persamaan 2.15. Pada persamaan 2.15 tersebut terdapat variabel f1 dan f2 yang merupakan frekuensi *Doppler* kendaraan dengan kecepatan tertentu. Nilai yang digunakan dari frekuensi tersebut sebesar 5.8 GHz. Pada bagian ini dimulai dari proses validasi distribusi *Rayleigh* dengan mensimulasikan rumus persamaan 2.15, persamaan 2.16, dan persamaan 2.17*.* Adapun rancangan alur sistem yang digunakan sebagai berikut:

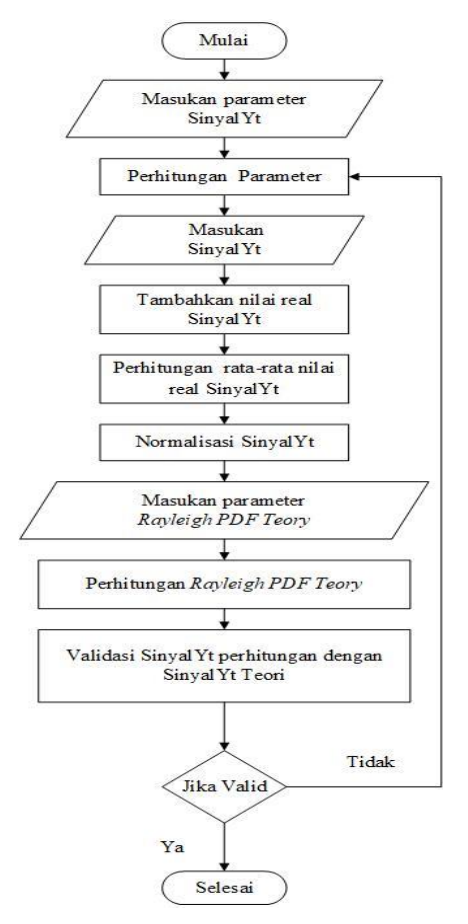

Gambar 3.4 Alur Proses Validasi Distribusi *Rayleigh*

Pada Gambar 3.4 merupakan rancangan alur proses validasi distribusi *Rayleigh channel model*. Rancangan alur tersebut dimulai dengan memasukkan data yang dimana merupakan data parameter SinyalYt. SinyalYt menunjukkan sebuah notasi dari sinyal *complex envelope* yang diterima pada *Rayleigh fading channel*. Parameter tersebut diantaranya yaitu notasi "N" dan "M" yang merupakan parameter jumlah dari *scatter* pada masing-masing sisi Tx dan Rx. Kemudian notasi "theta\_n" dan "psi\_m" yang merupakan parameter dari sudut kedatangan dan sudut keberangkatan yang bersifat variabel *random independent* serta distribusi *uniformly* pada rentang nilai (-pi, pi).

Selanjutnya notasi "phi\_nm" yang bersifat sama dengan notasi "theta\_n" dan "psi\_m". Parameter lainnya yaitu alpha\_n, beta\_m, f1 dan f2, dimana notasi "alpha\_n" merupakan parameter dari nilai *alpha* di sisi Tx. Notasi "beta\_m" adalah parameter dari nilai *beta* di sisi Rx. Notasi "f1" merupakan notasi dari parameter *Doppler frekuensi* dari pergerakan Tx, sedangkan notasi "f2" adalah parameter dari *Doppler frekuensi* dari pergerakan Rx. Kemudian melakukan pemprosesan perhitungan parameter-parameter tersebut untuk mendapatkan hasil distribusi sinyal *complex envelope* yang diterima pada *Rayleigh fading channel* (SinyalYt).

Apabila tahap proses perhitungan sudah selesai maka tahap selanjutnya yaitu masukkan nilai hasil SinyalYt, yang kemudian melakukan proses penambahan nilai real dari SinyalYt tersebut. Selanjutnya melakukan proses perhitungan rata-rata nilai real SinyalYt dan proses normalisasi. Kemudian memasukkan parameter *Rayleigh* PDF *teory,* dimana merupakan parameter dari sebuah teori *Rayleigh fading channel.* Selanjutnya proses perhitungan *Rayleigh* PDF *teory*. Kemudian jika perhitungan distribusi *Rayleigh* secara teori dan proses distribusi *Rayleigh* (SinyalYt) secara rumus persamaan pada penelitian ini sudah selesai, maka selanjutnya melakukan proses validasi. Jika hasil proses validasi distribusi SinyalYt dengan distribusi *Rayleigh* secara teori tidak valid atau tidak sesuai dengan teorinya, maka kembali ke proses awal. Namun, jika hasil validasi distribusi *Rayleigh* valid sesuai dengan distribusi *Rayleigh* secara teori, maka tahap ini telah selesai.

#### **b. Proses Validasi Distribusi** *Rician Fading Channel*

Proses validasi distribusi *Rician fading channel* sama dengan proses validasi distribusi *Rayleigh fading channel* yaitu untuk kanal diasumsikan dalam kondisi *flat fading*. Untuk sinyal *complex envelope* yang diterima pada kondisi *Rician fading channel* ini didefinisikan ke dalam persamaan 2.19. Pada persamaan 2.19 tersebut terdiri dari rumus persamaan distribusi sinyal *Rayleigh* sebelumnya dan ditambahkan dengan adanya komponen LOS serta komponen K. Komponen K merupakan nilai rasio antara daya *specular* dan daya *scattering/reflection*. Pada tahap validasi distribusi *Rician fading channel* ini, sinyal yang akan diterima memperhatikan objek yang dipantulkan (Yt) dan komponen LOS. Berikut rancangan alur prosesnya:

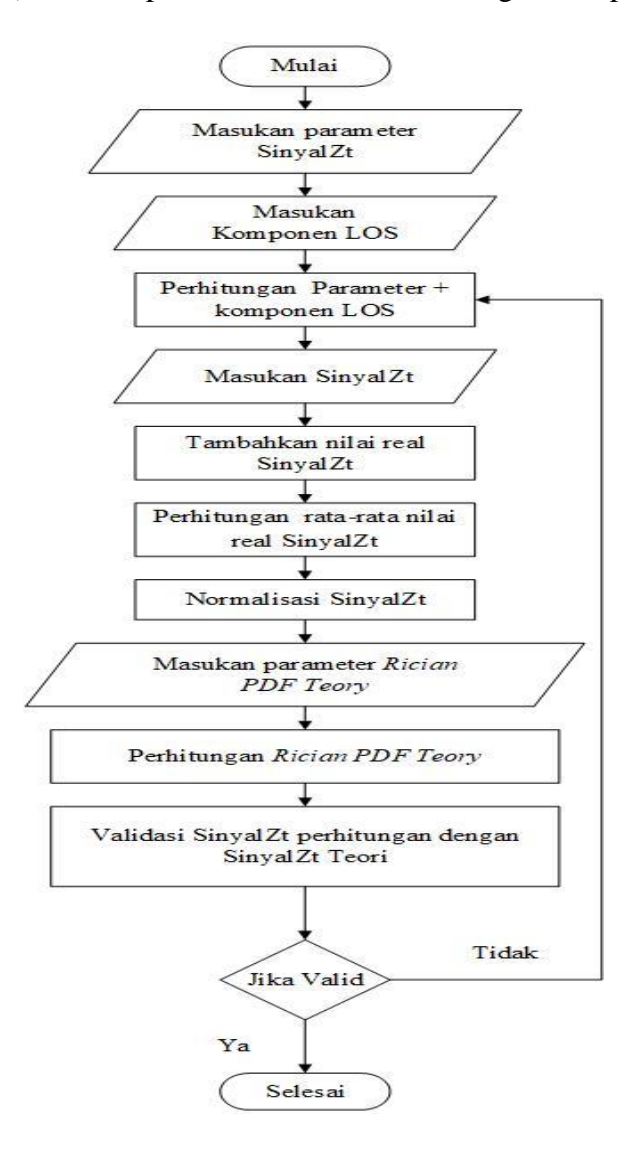

Gambar 3. 5 Alur Proses Validasi Distribusi *Rician*

Pada Gambar 3.5 menunjukkan alur proses validasi distribusi *Rician channel model*. Rancangan alur tersebut dimulai dengan memasukkan data yang dimana merupakan data parameter SinyalZt. SinyalZt adalah sebuah notasi dari sinyal *complex envelope* yang diterima pada *Rician fading channel*. Parameter tersebut diantaranya yaitu sama dengan parameter yang ada pada proses ditribusi *Rayleigh fading channel*. Memiliki perbedaan adanya parameter komponen LOS dan K, sesuai dengan persamaan 2.19. Tahap selanjutnya yaitu melakukan proses perhitungan parameter untuk mendapatkan hasil distribusi sinyal *complex envelope* yang diterima pada *Rician fading channel* (SinyalZt).

Apabila proses perhitungan sudah selesai, maka tahap selanjutnya yaitu masukkan nilai hasil SinyalZt. Kemudian melakukan proses penambahan nilai real dari SinyalZt, untuk melakukan proses perhitungan rata-rata nilai real SinyalZ serta proses normalisasi. Selanjutnya memasukkan parameter *Rician* PDF *teory,* dimana merupakan parameter dari sebuah teori *Rician fading channel.* Kemudian melakukan proses perhitungan dari *Rician* PDF *teory* tersebut.

Hasil proses perhitungan distribusi *Rician* secara teori dan proses perhitungan distribusi *Rician* (SinyalZt) secara rumus persamaan 2.19 sudah selesai, maka selanjutnya penulis akan melakukan proses validasi. Apabila hasil validasi proses distribusi SinyalZt dengan distribusi *Rician* secara teori tidak valid atau tidak sesuai teorinya, maka kembali ke proses awal. Namun, jika hasil validasi distribusi *Rician* telah valid atau telah sesuai dengan distribusi *Rician* secara teori, maka proses selesai.

# **3.2.4. Autokorelasi**

Berikut ini merupakan rancangan alur proses dalam menentukan validasi fungsi autokorelasi sinyal *complex envelope* dari distribusi *Rayleigh* dan *Rician fading channel*. Rancangan alur ini dibuat dalam bentuk *flowchart* pada Gambar 3.6 dan Gambar 3.7 sebagai berikut:

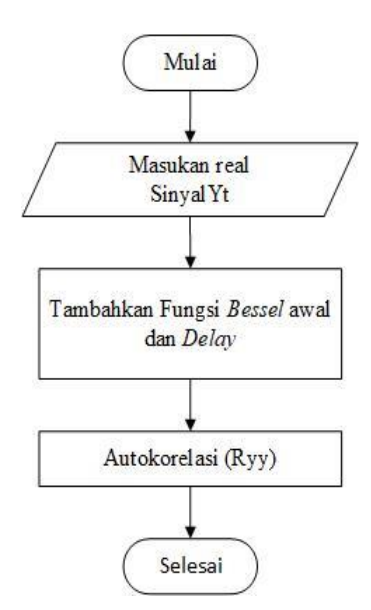

Gambar 3. 6 Alur proses autokorelasi *Rayleigh fading channel*

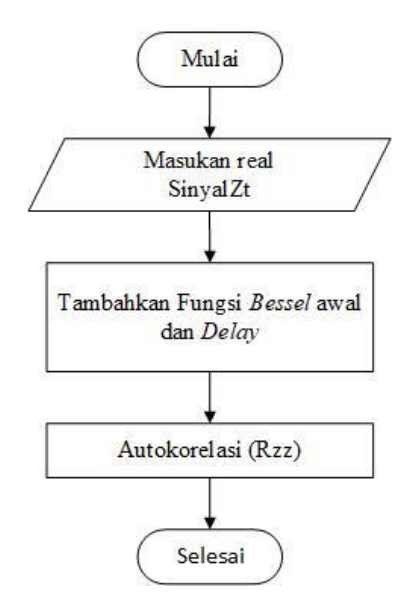

Gambar 3. 7 Alur proses autokorelasi *Rician fading channel*

Pada Gambar 3.6 merupakan alur proses menentukan autokorelasi dari distribusi *Rayleigh fading channel*. Tahap pertama yang dilakukan adalah memasukkan nilai real dari sinyal hasil distribusi *Rayleigh fading channel* (SinyalYt). Kemudian proses penambahan notasi "tha" yang merupakan notasi dari parameter fungsi *bessel* awal, serta penambahan parameter *delay*. Selanjutnya melakukan proses autokorelasi yaitu proses perhitungan dari parameter untuk mendapatkan nilai autokorelasi distribusi *Rayleigh fading channel*. Hasil dari autokorelasi tersebut dinotasikan sebagai notasi "Ryy".

Sedangkan pada Gambar 3.7 merupakan alur proses autokorelasi dari distribusi *Rician fading channel*. Tahap pertama yang dilakukan adalah memasukkan nilai *real* dari sinyal hasil distribusi *Rician fading channel* (SinyalZt). Kemudian proses penambahan notasi "tha" yang merupakan notasi dari parameter fungsi *bessel* awal, serta penambahan parameter *delay*. Selanjutnya melakukan proses autokorelasi yaitu proses perhitungan dari parameter untuk mendapatkan nilai autokorelasi distribusi *Rician fading channel*. Hasil dari autokorelasi tersebut dinotasikan sebagai notasi "Rzz". Selanjutnya, setelah didapatkan hasil autokorelasi dari *Rayleigh* dan *Rician fading channel*, maka hasil nilai autokorelasi tersebut nantinya akan digunakan untuk menentukan *Doppler Spectrum*.

### **3.2.5. Menentukan** *Doppler Spectrum*

Pada Gambar 3.8 berikut ini merupakan *flowchart* untuk proses menentukan *Doppler spectrum* dari *transformasi Fourier* fungsi autokorelasi *Rayleigh fading channel.* Pada Gambar 3.8 Sinyal autokorelasi *Rayleigh channel fading (Ryy)* akan dimasukkan *(input)* terlebih dahulu. Langkah selanjutnya menambahkan nilai frekuensi *sampling* dan nilai *signal length* yang akan digunakan untuk menentukan *Doppler spectrum.* Apabila sinyal Ryy sudah dimasukkan, serta frekuensi *sampling* dan *signal length* sudah ditambahkan, maka proses selanjutnya yaitu melakukan proses *fungsi transformasi Fourier.* Proses fungsi *Transformation Fourier* (FFT) dilakukan pada sinyal autokorelasi *Rayleigh fading channel* (Ryy) yang nantinya akan menghasilkan *Doppler spectrum*. Proses tersebut dinotasikan pada notasi SRayFft dalam *listing* program matlab yang digunakan untuk simulasi. Berikut *flowchart* proses tersebut, yang ditunjukkan oleh Gambar 3.8 dibawah ini:

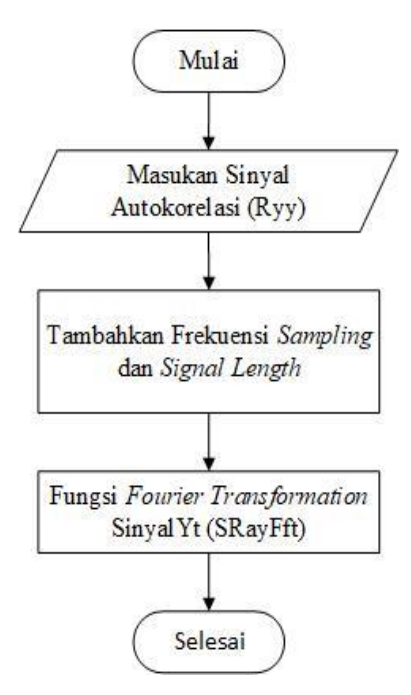

Gambar 3.8 Alur proses menentukan *Doppler Spectrum* dari Autokorelasi *Rayleigh fading channel*

Selanjutnya pada Gambar 3.9 dibawah ini, merupakan *flowchart* dari proses menentukan *Doppler spectrum,* dimana *Doppler spectrum* akan ditentukan dari *transformasi Fourier* fungsi autokorelasi *Rician fading channel.* Seperti halnya pada Gambar 3.8, untuk Gambar 3.9 sinyal autokorelasi dari *Rician channel fading* (Rzz) akan diinputkan terlebih dahulu. Kemudian, setelah itu melakukan proses penambahan nilai frekuensi *sampling* dan nilai *signal length* yang akan digunakan dalam menentukan *Doppler spectrum.* Apabila sinyal Rzz sudah dimasukkan, serta frekuensi *sampling* dan *signal length* sudah ditambahkan, maka proses selanjutnya yaitu melakukan proses *fungsi transformasi Fourier*. Proses fungsi *transformation Fourier* (FFT) dilakukan pada sinyal autokorelasi *Rayleigh fading channel* (Ryy) yang nantinya akan menghasilkan *Doppler spectrum*. Proses tersebut dinotasikan pada notasi SRicFft dalam listing program matlab yang digunakan untuk simulasi. Berikut *flowchart* proses tersebut, yang ditunjukkan oleh Gambar 3.9 dibawah ini:

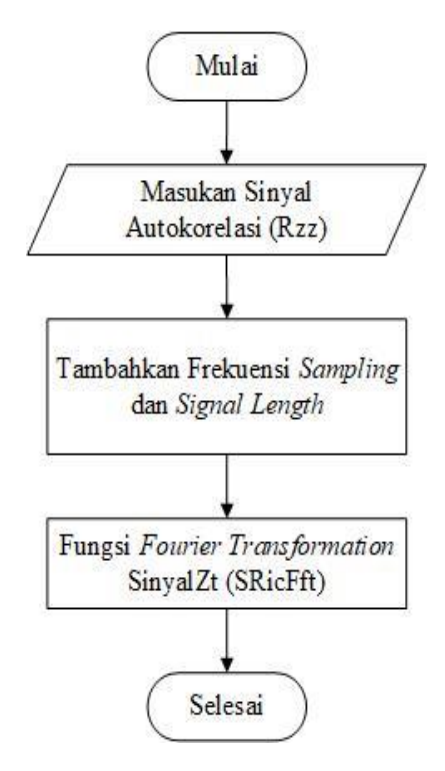

Gambar 3. 9 Alur proses menentukan *Doppler Spectrum* dari

Autokorelasi Rician fading channel